## Задача: Поедание плоского сыра

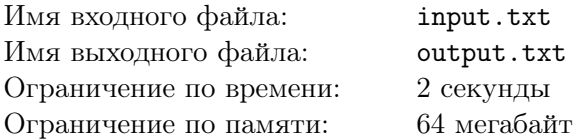

Есть кусок сыра в виде прямоугольника размера  $n \times m$ . Маленький мышонок хочет съесть весь кусок сыра. Начав в произвольной клетке, он, поедая очередной кусочек (1 × 1), переходит в соседний (только если он его еще не съел). Помогите маленькому мышонку составить маршрут по прямоугольнику, чтобы он съел весь сыр.

## Формат входного файла

На ввод дано два целых числа *n* и  $m$  — размеры куска сыра.  $(1 \leq n, m \leq 30)$ 

## Формат выходного файла

Выведите маршрут мышонка в виде последовательности координат кусочков, которые он съедает. Кусочки сыра имеют координаты от 1 до n по оси x, от 1 до m по оси  $y$ .

## Пример

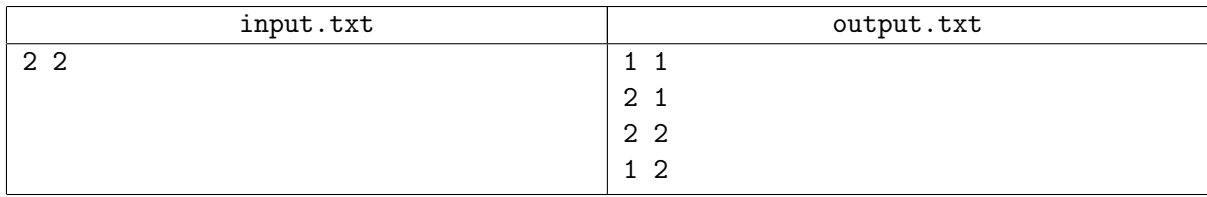